<span id="page-0-0"></span>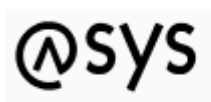

Abfallüberwachungssystem

## **Extras**

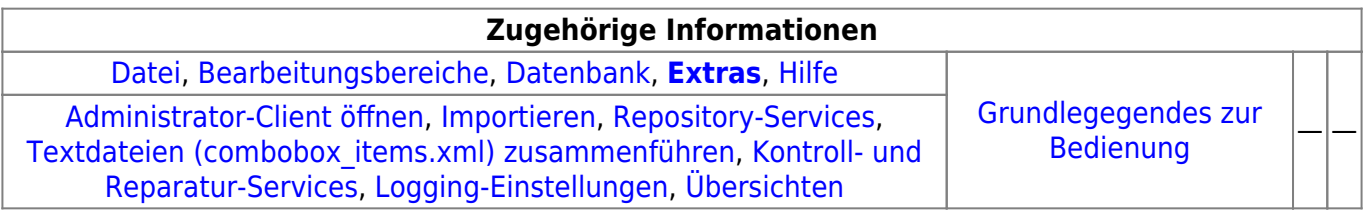

## **Bedienung**

Der Menüpunkt **Extras** bietet ergänzende Funktionen an, die sich den anderen Menüs inhaltlich nicht zuordnen lassen. Das Menü enthält die Einträge

- Asys Admin Datenbank- und Test-Tool öffnen -> startet bzw. öffnet die [Tochteranwendung,](https://hilfe.gadsys.de/asyshilfe/doku.php?id=adm6:adm6_start#die_tochteranwendung) ohne dort eine spezifische Funktion aufzurufen
- [Importieren](https://hilfe.gadsys.de/asyshilfe/doku.php?id=adm6:base:imexport) -> siehe hierzu die [gemeinsame Seite für Im- und Export](https://hilfe.gadsys.de/asyshilfe/doku.php?id=adm6:base:imexport)
- [Repository-Services](https://hilfe.gadsys.de/asyshilfe/doku.php?id=adm6:men:repsvc) -> Bietet je nach Bedarf Service-Routinen für ein Update der Repository-Einstellungen auf eine neue ASYS-Version (z.B. wenn durch eine Erweiterung von Repository-Objekten neue Attribute bereitstehen, die erstmalig in vorhandenen Repositorys initialisiert werden sollen).
	- [Kontroll- und Reparatur-Services](https://hilfe.gadsys.de/asyshilfe/doku.php?id=adm6:men:repcln) –> Bietet einige Routinen zur Kontrolle und Korrektur von fortlaufend nummerierten Objekten sowie einen Befehl zum Bereinigen des
	- [Textdateien \(combobox\\_items.xml\) zusammenführen](https://hilfe.gadsys.de/asyshilfe/doku.php?id=adm6:men:repmtxt) –> öffnet eine Dialog zum Zusammenführen einer Standard-IKA-Textdatei mit einer landesspezifischen Textdatei.
- [Logging-Einstellungen](https://hilfe.gadsys.de/asyshilfe/doku.php?id=adm6:men:logging) –> öffnet eine Dialog zur Einstellung des Logging-Verhalten für die ASYS-Komponenten Administrator, Administrator-Client (Tochteranwendung), Kommunikationsserver, WebService-Server und Anwenderoberfläche.
- [Übersichten](https://hilfe.gadsys.de/asyshilfe/doku.php?id=adm6:men:reports) –> öffnet ein Fenster zur Auswahl und Anzeige von Konfigurationsübersichten in Form von Tabellen/Listen.

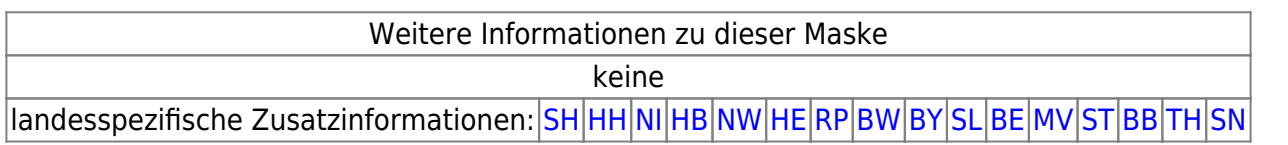

From: <https://hilfe.gadsys.de/asyshilfe/>- **ASYS-Onlinehilfe**

Permanent link: **<https://hilfe.gadsys.de/asyshilfe/doku.php?id=adm6:men:extras>**

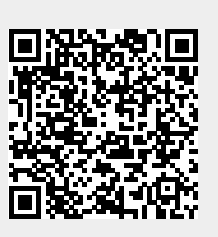

Last update: **2022/03/21 12:27**